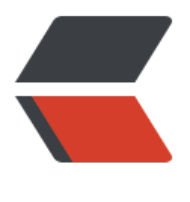

链滴

## SpringBoot——静[态资](https://ld246.com)源被拦截的问题解 决方法

作者: HuixiaZhang

原文链接:https://ld246.com/article/1545036515690

来源网站:[链滴](https://ld246.com/member/HuixiaZhang)

许可协议:[署名-相同方式共享 4.0 国际 \(CC BY-SA 4.0\)](https://ld246.com/article/1545036515690)

<p>前几天遇到一个问题,百思不得其解:<br> 当 controller 跳转到页面的时候,会自动给静态资源加上控制器的 @RequestMapping 前缀,导致 态资源最后报 404 找不到的错误。</p> <p>解决办法:</p> <p>在类中写一个拦截器,让过滤器能忽略静态资源!</p> <pre><code class="language-go highlight-chroma"><span class="highlight-line"><span cla s="highlight-cl"><span class="highlight-kn">package</span> <span class="highlight-nx"> om</span><span class="highlight-p">.</span><span class="highlight-nx">wjh</span><s an class="highlight-p">.</span><span class="highlight-nx">interceptor</span><span class "highlight-p">;</span> </span></span><span class="highlight-line"><span class="highlight-cl"> </span></span><span class="highlight-line"><span class="highlight-cl"><span class="high ight-kn">import</span> <span class="highlight-nx">org</span><span class="highlight-p" .</span><span class="highlight-nx">springframework</span><span class="highlight-p">.< span><span class="highlight-nx">context</span><span class="highlight-p">.</span><spa class="highlight-nx">annotation</span><span class="highlight-p">.</span><span class=" ighlight-nx">Configuration</span><span class="highlight-p">;</span> </span></span><span class="highlight-line"><span class="highlight-cl"><span class="high ight-kn">import</span> <span class="highlight-nx">org</span><span class="highlight-p" .</span><span class="highlight-nx">springframework</span><span class="highlight-p">.< span><span class="highlight-nx">web</span><span class="highlight-p">.</span><span cl ss="highlight-nx">servlet</span><span class="highlight-p">.</span><span class="highligh -nx">config</span><span class="highlight-p">.</span><span class="highlight-nx">annotat on</span><span class="highlight-p">.</span><span class="highlight-o">\*</span><span c ass="highlight-p">;</span> </span></span><span class="highlight-line"><span class="highlight-cl"> </span></span><span class="highlight-line"><span class="highlight-cl"><span class="high ight-err">@</span><span class="highlight-nx">Configuration</span> </span></span><span class="highlight-line"><span class="highlight-cl"><span class="high ight-nx">public</span> <span class="highlight-nx">class</span> <span class="highlight-n ">MyWebAppConfigurer</span> <span class="highlight-nx">extends</span> <span class= highlight-nx">WebMvcConfigurationSupport</span> <span class="highlight-p">{</span> </span></span><span class="highlight-line"><span class="highlight-cl"> </span></span><span class="highlight-line"><span class="highlight-cl"> <span class="h ghlight-err">@</span><span class="highlight-nx">Override</span> </span></span><span class="highlight-line"><span class="highlight-cl"> <span class="h ghlight-nx">protected</span> <span class="highlight-nx">void</span> <span class="highl ght-nf">addResourceHandlers</span><span class="highlight-p">(</span><span class="hi hlight-nx">ResourceHandlerRegistry</span> <span class="highlight-nx">registry</span>< pan class="highlight-p">)</span> <span class="highlight-p">{</span> </span></span><span class="highlight-line"><span class="highlight-cl"> <span class= highlight-nx">registry</span><span class="highlight-p">.</span><span class="highlight-nf >addResourceHandler</span><span class="highlight-p">(</span><span class="highlight-s >"/static/\*\*"</span><span class="highlight-p">).</span><span class="highlight-nf">addRe ourceLocations</span><span class="highlight-p">(</span><span class="highlight-s">"clas path:/static/"</span><span class="highlight-p">);</span> </span></span><span class="highlight-line"><span class="highlight-cl"> <span class="h ghlight-p">}</span> </span></span><span class="highlight-line"><span class="highlight-cl"> </span></span><span class="highlight-line"><span class="highlight-cl"> <span class="h

ghlight-err">@</span><span class="highlight-nx">Override</span> </span></span><span class="highlight-line"><span class="highlight-cl"> <span class="h ghlight-nx">protected</span> <span class="highlight-nx">void</span> <span class="highl ght-nf">configureDefaultServletHandling</span><span class="highlight-p">(</span><span class="highlight-nx">DefaultServletHandlerConfigurer</span> <span class="highlight-nx"> onfigurer</span><span class="highlight-p">)</span><span class="highlight-p">{</span> </span></span><span class="highlight-line"><span class="highlight-cl"> <span class= highlight-nx">configurer</span><span class="highlight-p">.</span><span class="highlight nf">enable</span><span class="highlight-p">();</span>

</span></span><span class="highlight-line"><span class="highlight-cl"> <span class="h ghlight-p">}</span>

</span></span><span class="highlight-line"><span class="highlight-cl"><span class="high  $\int$ ight-p"> $\}$ </span>

</span></span><span class="highlight-line"><span class="highlight-cl">

</span></span></code></pre>